### Jeffrey Thalhammer

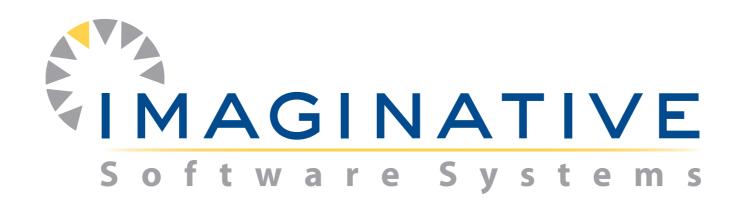

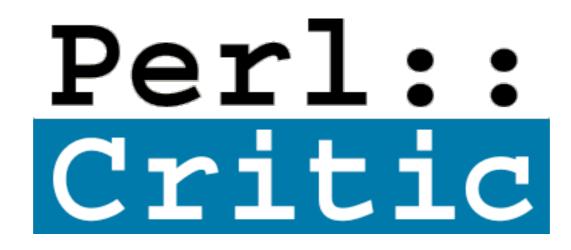

jeff@imaginative-software.com

### Using CPAN For Private Code

San Francisco Perlmongers February 23, 2010

## On The Menu Tonight...

\*Reasons To Create CPAN Distros

\*Case Study: Foo Financial Company

\*Assorted Tools You Can Use

This presentation was originally titled...

# Why You Should Create CPAN Distros

But it really is about...

# Why Perl Applications Should Have Build Systems

...and CPAN is just one way to do it.

# Well, why?

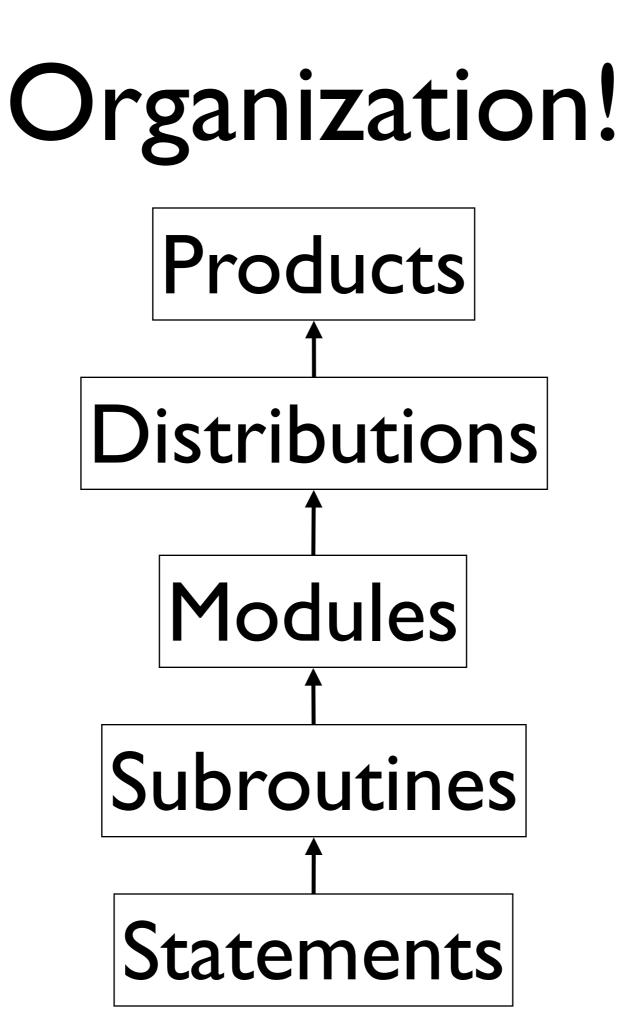

# A Well-Known Layout

A proper place for...

\*scripts

**\***libraries

\*tests

### Dependency Management \*CPAN.pm Does All The Work **\***Meta-Version Control \*Detect Circular Dependencies **\*Identify Dependency Flavors:** \*"requires" \*"'build\_requires" \*"" configure\_requires" $*``author_requires''$

## Separation Of Concerns

\*Usernames and Passwords \*Resource Paths \*Configuration Stuff

# Sharing And Distribution

\*Easy to identify (i.e. named, versioned)

\*Easy to transport (as \*.tar.gz files)

**\*Well-known install procedure** 

# Tool Chain Support

\*CPAN

\*Module::Build

\*More on this later...

# Case Study: Foo Financial Company

- \*500k lines of Perl code
- \*100s of scripts, 100s of modules
- \*No automated test cases
- **\***RCS-like version control
- \*Quasi-separate DEV and PROD
- \*Deploy by manually copying to PROD

### Havoc Ensued

- \*Which files need to be deployed?
  \*Which versions of the files?
  \*How do I role back?
- \*What are the parts of this system?
- \*How do changes affect other parts?

### A Solution:

\*Divide product into Distros.

- \*Publish Distros into a private CPAN.
- \*Assemble product from private CPAN.
- \*Automate everything!

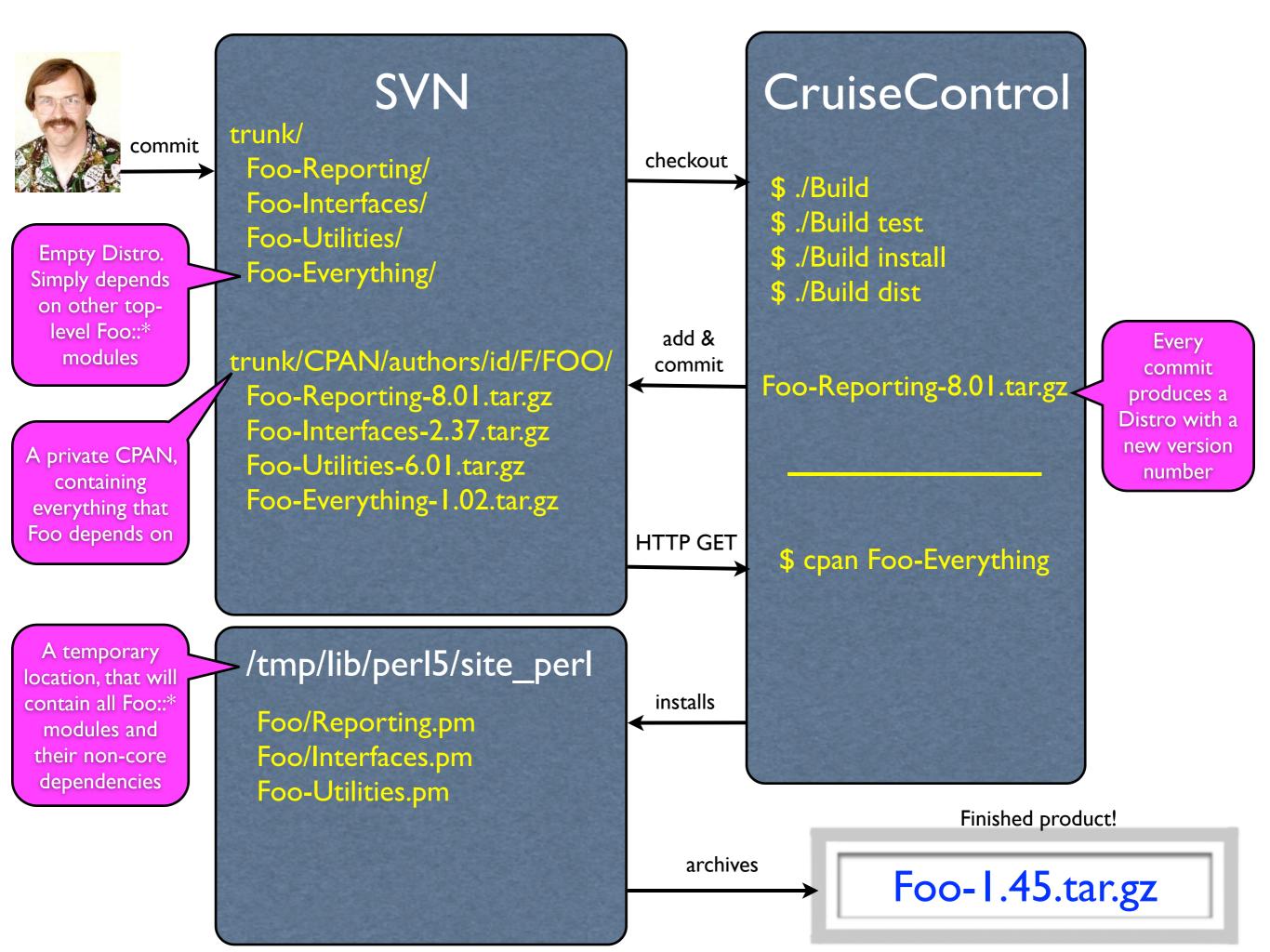

# Some Tips:

- \*At first, put Everything in one fat Distro.
- \*But later, may 1000 Distros bloom!
- \*Think about how to name & number versions.
- \*Create special accounts for automated jobs.
- \*Any SCM and build server will do the job.
- \*Know your target Perl environment.

# Some Supporting Tools

\*CPAN::Mini

**\*CPAN::Mini::Inject** 

\*CPAN::Site

\*Module::Starter

**\***Dist::Zilla

### Jeffrey Thalhammer

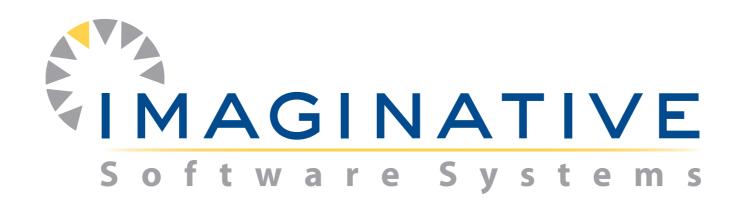

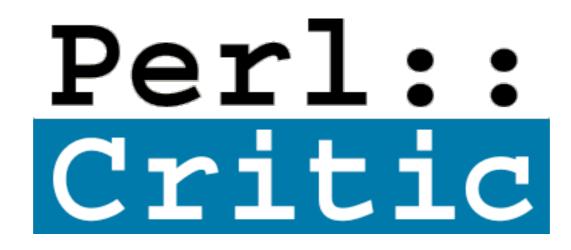

jeff@imaginative-software.com